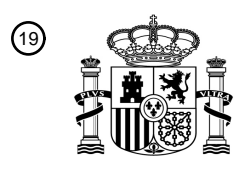

OFICINA ESPAÑOLA DE PATENTES Y MARCAS

ESPAÑA

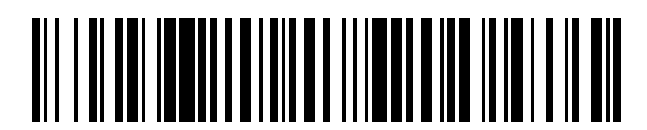

 $\textcircled{\tiny{1}}$ Número de publicación: **2 612 112** 

 $(51)$  Int. Cl.: *G01J 3/46* (2006.01)

#### <sup>12</sup> TRADUCCIÓN DE PATENTE EUROPEA T3

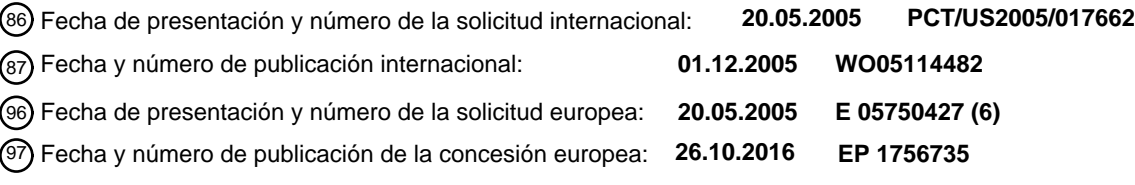

54 Título: **Sistema y método para la difusión de fórmulas de tintas de color y colorantes**

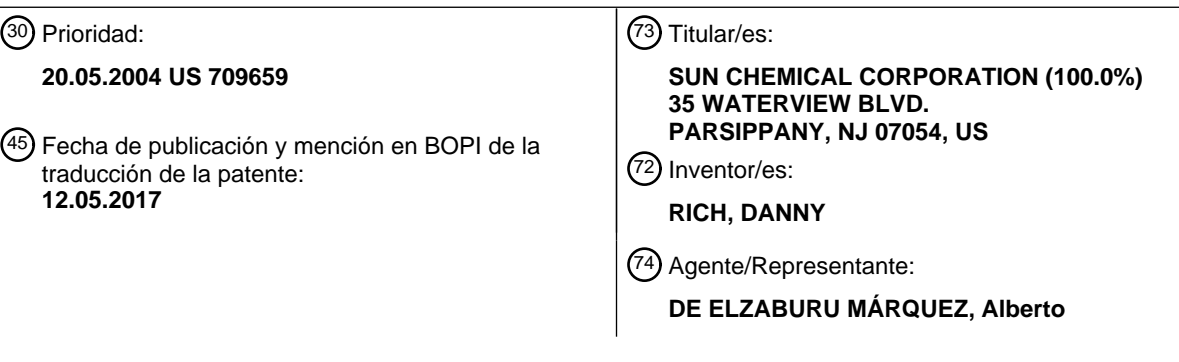

Aviso:En el plazo de nueve meses a contar desde la fecha de publicación en el Boletín Europeo de Patentes, de la mención de concesión de la patente europea, cualquier persona podrá oponerse ante la Oficina Europea de Patentes a la patente concedida. La oposición deberá formularse por escrito y estar motivada; sólo se considerará como formulada una vez que se haya realizado el pago de la tasa de oposición (art. 99.1 del Convenio sobre Concesión de Patentes Europeas).

#### **DESCRIPCIÓN**

Sistema y método para la difusión de fórmulas de tintas de color y colorantes

#### **Antecedentes de la invención**

5 La presente invención se refiere a un sistema y a un método para comunicar, coordinar y difundir electrónicamente datos de fórmulas para la producción de tintas de color entre una pluralidad de partes.

Existen en la actualidad sistemas de hardware y de software para la producción electrónica del color que, por separado y de forma independiente, realizan las tareas asociadas con la producción de productos relacionados con el color. Por ejemplo, un conocido sistema toma una lectura de un espectro visible de una muestra de color y genera

- 10 unos datos, enfocados a las cantidades medidas de luz absorbida o reflejada en puntos concretos del espectro. Todo color dado tiene una curva espectral asociada, que sirve como una marca distintiva del color. Una vez que se ha determinado una curva espectral, el espectro visible y los coeficientes se procesan para predecir la fórmula del color que reproduce ese color. Se puede entonces analizar la fórmula del color para crear una fórmula de una tinta de color para crear el color.
- 15 Existen otras representaciones comunes del color, por ejemplo, RGB, que representa las proporciones de rojo, verde y azul en un color. CMYK representa las proporciones de cian, magenta, amarillo y negro en un color dado. Se proporciona una traslación precisa entre representaciones del color, por ejemplo, una traslación de RGB a CMYK para monitores e impresoras de ordenador. Se logra una reproducción precisa del color, en parte, mediante la recuperación de datos de una pluralidad de dispositivos de entrada y salida, p.ej., impresoras, monitores y 20 dispositivos de medición del color, y modificando las fórmulas de traslación del color para tener en cuenta a los
- dispositivos concretos que reciben los datos. Paquetes de software de diseño informático, como ADOBE ILLUSTRATOR y PAGEMAKER, proporcionan dicha funcionalidad de conversión.

Otro conocido sistema, proporciona un método y un aparato para hacer corresponder los colores con precisión. Por ejemplo, unos datos espectrales se reciben desde un dispositivo de medición del color y el color correspondiente se 25 compara en una biblioteca electrónica de colores. El color deseado se compara con los colores guardados en la biblioteca electrónica de colores y se indica el color o colores en la biblioteca, que están dentro de un determinado rango de color. Al buscar en una biblioteca electrónica, el tradicional libro normalizado de muestras de color, que se usaba para identificar un color deseado, es sustituido. Esta biblioteca electrónica de colores es vulnerable, no obstante, a problemas asociados con la reproducción de muestras desde varios dispositivos.

30 Otro método implica recibir una comunicación de la imagen del ordenador del diseñador y convertir los ajustes RGB a valores CIELAB. Los paquetes de software de diseño informático, tales como ADOBE PHOTOSHOP, proporcionan dicha funcionalidad de conversión.

En la actualidad, existen métodos para definir fórmulas de tintas de color para hacer una tinta adecuada para crear un color en particular. No obstante, no hay ningún método adecuado disponible que permita, por ejemplo, que un 35 diseñador de productos relacionados con el color identifique un color y un sustrato concreto, y que genere automáticamente una fórmula de una tinta de color adecuada para crear el color en el sustrato, la cual pueda transmitirse automáticamente a otra parte, por ejemplo, un fabricante de tintas.

El documento WO03017144 describe un sistema que permite la comunicación, coordinación y difusión electrónica de diseños, especificaciones y productos relacionados con el color. La producción y el mantenimiento del color se 40 proporcionan de forma simultánea entre una pluralidad de partes diferentes en, sustancialmente, "tiempo real". La producción integrada del color es capaz de importar una señal electrónica de salida para entregar automáticamente los datos del producto a y desde, una pluralidad de partes geográficamente distribuidas. La producción integrada de color es capaz de importar una señal electrónica de salida desde muchos instrumentos diferentes, incluido hardware y software relacionado con la producción del color, y también utiliza la señal de salida para entregar

- 45 automáticamente los datos del producto a y desde una pluralidad de partes geográficamente distribuidas. También se proporciona una biblioteca electrónica, que comprende colores y texturas para su uso en la correspondencia precisa de una muestra y/o especificación de color. El sistema integrado de producción en línea relativo al color permite a las partes funcionar al máximo de su eficacia, generando ventas altas y una elevada satisfacción del cliente.
- 50 El documento US4843574 describe un sistema de diseño asistido por ordenador que incluye un medio para variar el color de una parte de un diseño creado en una pantalla de presentación visual. Un color seleccionado para parte del diseño se mide luego para proporcionar un conjunto de valores que describen el color, de los que se afirma que son útiles posteriormente para reproducir el color seleccionado en una prenda real o en otro artículo.
- El documento EP0859300 describe un método de apoyo al diseño y a la producción de moda, del que se afirma que 55 hace que los pasos del proceso que va del diseño de moda a la creación de películas para copias de impresión de las planchas que se usan en la producción real sean eficientes, permiten que se haga una muestra de prueba sin

hacer películas para copias de impresión ni plantillas para la producción real, y que permite reducir la cantidad de tintes que se usan en la producción real. Tras crear datos originales, que incluyen datos del margen del color y datos del color, y aplicar una malla de puntos a la que se ha convertido, representada por los cuatro colores fundamentales, se imprime un patrón de color sobre una hoja de papel normal, mediante tintas y medios de 5 impresión, para su evaluación. Tras esto, se tiñe una tela como la usada en el proceso real de producción, como

muestra de prueba, mediante la malla de puntos representada por los cuatro colores fundamentales y se hacen las películas para copias de impresión, tras hacer y evaluar la muestra de prueba. El conjunto de tareas se puede procesar en un sistema, mientras se enlazan los datos.

#### **Compendio de la invención**

10 Lo anterior ilustra la necesidad de un sistema que permita la comunicación, coordinación y difusión electrónicas de fórmulas de tintas de color entre las partes asociadas a la creación de productos relacionados con el color.

Este objetivo se consigue con las características de la reivindicación 1.

Las características preferidas de la invención se exponen en la reivindicación dependiente.

- La presente invención proporciona un sistema y un método para la selección electrónica de al menos una fórmula de 15 una tinta de color adecuada para producir un color, de acuerdo a uno, al menos, de una pluralidad de criterios. En una realización, una pluralidad de colores y criterios se proporcionan de forma electrónica. Aún más, una pluralidad de fórmulas de tintas de color capaces de definir una tinta adecuada para crear un solo color, de acuerdo a otros criterios, se proporciona de forma electrónica. Preferiblemente, un usuario realiza una selección electrónica a partir de una pluralidad de colores, y hace también una selección electrónica de al menos un criterio a partir de la
- 20 pluralidad de criterios. La presente invención hace corresponder electrónicamente el color seleccionado y los criterios seleccionados y de este modo permite la selección electrónica de la fórmula adecuada de la tinta de color. Preferiblemente, la fórmula de la tinta de color seleccionada se transmite electrónicamente a una parte que la recibe, tal como un fabricante de tintas.
- Además, la presente invención proporciona información electrónica del color, que representa los colores que han de 25 ser almacenados en una biblioteca electrónica de colores. Tras realizar una selección del color, se proporciona una pluralidad de fórmulas de tintas de color, capaces de definir una tinta adecuada para reproducir el color seleccionado. Aún más, se pueden realizar otras selecciones para definir un sustrato u otros criterios que pueden afectar a la fórmula de la tinta de color que reproduce el color. Aún más, el usuario puede hacer una selección entre la pluralidad de fórmulas de tintas de color. La fórmula de tinta de color seleccionada (o la pluralidad de fórmulas de 30 tintas de color) se puede transmitir a través de una red de comunicación, tal como Internet o una Intranet local, a otra

#### **Breve descripción de los dibujos**

parte, tal como un fabricante de tintas**.**

Con el propósito de ilustrar la invención, se muestra en los dibujos una forma actualmente preferida, entendiendo, no obstante, que la invención no se limita a las disposiciones e instrumentos precisos que se muestran. Las 35 características y ventajas de la presente invención resultarán evidentes a partir de la siguiente descripción de la invención, que se refiere a los dibujos que la acompañan, en los que:

> La Figura 1 es un esquema de un ejemplo de disposición del hardware de un sistema de difusión de tintas de color, construido de acuerdo a los principios de la presente invención;

La Figura 2 es un diagrama de bloques de los elementos funcionales de los procesadores del sitio y de los 40 terminales de usuario;

> La Figura 3 ilustra las relaciones entre las tablas de las bases de datos empleadas en una realización de la presenta invención;

La Figura 4 representa las relaciones entre las partes relevantes;

La Figura 5 muestra un diagrama de flujo en el que se identifica un control de los procesos implicados en la 45 asociación de fórmulas de tintas de color en una biblioteca de colores;

> La Figura 6 representa un diagrama de flujo en el que se identifica el control de los procesos implicados en la selección de una o más fórmulas de tintas de color y en la transmisión de las fórmulas de tintas de color seleccionadas a un especialista;

La Figura 7 ilustra la interacción de una tabla de la biblioteca de colores y una tabla con otros criterios 26 para producir una pluralidad de fórmulas de tintas de color; y la Figura 8 ilustra las interrelaciones entre las muestras de colores de la tabla de la biblioteca de colores, los pigmentos de colores para la creación de la tinta y la representación numérica en formato RGB, por ejemplo, para un dispositivo de visualización .

#### 5 **Descripción detallada**

Según su uso en la presente memoria, el término "sitio web" se refiere a un conjunto relacionado de archivos que se mantienen en uno o más "servidores web", y los cuales, cuando se transmiten a un terminal de usuario, hacen que el terminal de usuario presente y/o ejecute operaciones programáticas correspondientes a los datos contenidos en los archivos. Normalmente, los archivos que comprenden el sitio web se han preparado utilizando uno o más de una

- 10 combinación de archivos de Hypertext Mark-Up Language (HTML), Extendable Mark-Up Language (XML), Java Applets y ActiveX, Standard Generalized Mark-Up Language (SGML) y similares. Los archivos del sitio web, normalmente, se transmiten al terminal de usuario utilizando uno o más protocolos, tales como el Hypertext Transfer Protocol (HTTP) dentro del conjunto de protocolos de comunicación Transmission Control Protocol/Internet Protocol (TCP/IP).
- 15 También según su uso en la presente memoria, el término "navegador" se refiere a una aplicación que reside y se ejecuta en el terminal de usuario, que funciona como un cliente HTTP, enviando solicitudes de archivos de sitios web a los servidores web. La solicitud se envía, normalmente, en forma de un Uniform Resource Locator (URL) o mediante la selección de un enlace de hipertexto, presentada en el dispositivo de visualización del terminal de usuario. El navegador funciona de modo que recibe un archivo y/o datos del servidor web y da formato a los archivos
- 20 y/o datos recibidos del modo descrito en ellos, presentándolos en el terminal de usuario. Ejemplos de programas navegadores incluyen MICROSOFT INTERNET EXPLORER y NETSCAPE COMMUNICATOR.

También según su uso en la presente memoria, el término "representación visualmente perceptible" se refiere a una percepción de un color tal y como se recibe en el ojo humano o en otro dispositivo detector, independientemente del medio que proporciona la representación, esto es, monitor de ordenador, papel, imprenta, etc.

25 Según su uso en la presente memoria, el término "enlace" se refiere a una conexión que se puede seleccionar, de una o más palabras, imagen o imágenes u otro objeto u objetos informativos, a otros, en que la conexión que se puede seleccionar se presenta dentro del navegador web. El objeto informativo puede incluir sonido y/o vídeo. La selección se hace, normalmente, "pinchando" en el enlace con un dispositivo de entrada, como un ratón, bola de seguimiento o similar. Por supuesto, alguien con una experiencia normal en la técnica se dará cuenta de que 30 cualquier método por el que se pueda seleccionar un objeto que aparece en la pantalla es suficiente.

También según su uso en la presente memoria, el término "adecuado" se refiere, generalmente, a algo que es de calidad apropiada, por ejemplo, conforme a lo acordado entre las partes para una transacción comercial. De acuerdo a la presente invención, un color puede ser adecuado como correspondiente de un color objetivo, incluso si el color objetivo no es idéntico. Además, una tinta puede ser adecuada para producir un color incluso si el color 35 proporcionado por la tinta no es idéntico a un color objetivo.

Según su uso en la presente memoria, el término "corresponder " o "correspondiente " se refiere, en general, a un acto que identifica una parte correspondiente que implica, por sí solo o con la ayuda de un dispositivo informático, con poca o ninguna implicación o interacción humana. Según su uso en la presente memoria, correspondiente normalmente se refiere a la producción de fórmulas de tintas de color y/o colorantes.

- 40 En referencia ahora a las figuras de los dibujos, en las que referencias numéricas similares se refieren a elementos similares, en la Figura 1 se muestra un diagrama de un ejemplo de sistema de difusión de una fórmula de tinta de color, construido de acuerdo a los principios de la presente invención y denominado generalmente como "Sistema 2 para la Difusión de Fórmulas de Tintas de Color". El Sistema 2 se compone preferiblemente de uno o más procesadores 4 del sitio acoplados a uno o más terminales de usuario 6 a través de una red de comunicación 8.
- 45 Preferiblemente, el procesador 4 del sitio incluye todas las bases de datos necesarias para soportar la presente invención. No obstante, se contempla que el procesador 4 del sitio pueda acceder a cualquier base de datos necesaria a través de la red de comunicación 8 o de cualquier otra red de comunicación a la que el procesador 4 del sitio pueda estar acoplado. De estar separado, el procesador 4 del sitio puede comunicarse con la base de datos mediante cualquier método de comunicación conocido, incluida una interfaz directa en serie o una interfaz paralela, 50 o a través de una red de área local o una red de área amplia.
- Los terminales de usuario 6 se comunican con los procesadores 4 del sitio utilizando conexiones 9 de datos que

están acopladas respectivamente a la red de comunicación 8. La red de comunicación 8 puede ser cualquier red de comunicación, pero normalmente es Internet o alguna otra red global informática. Las conexiones 9 de datos pueden ser cualquier disposición conocida para acceder a la red de comunicación 8, tal como un protocolo de interfaz por

55 línea conmutada/protocolo punto a punto (SLIP/PPP), red digital de servicios integrados (RDSI), servicio de línea

dedicada (o alquilada) específico, acceso de banda ancha (cable), retransmisión de trama, línea de abonado digital (DSL), modo de transferencia asíncrono (MTA) u otras técnicas de acceso.

Los terminales de usuario 6 tienen la capacidad de enviar y recibir datos a través de la red de comunicación 8 y están equipados con navegadores web, para presentar los datos recibidos en dispositivos de visualización 5 incorporados a los mismos. A modo de ejemplo, los terminales de usuario 6 pueden ser ordenadores personales,

- tales como ordenadores de tipo Intel Pentium u ordenadores Apple Macintosh, pero no se limitan a tales ordenadores. Otros terminales que pueden comunicarse a través de una red informática global, tales como ordenadores de bolsillo, asistentes personales digitales (APD) y dispositivos de acceso por Internet comercializados en serie, tales como TV en línea (WebTV), se pueden utilizar. Aún más, los terminales de usuario 6 tienen en cuenta 10 el hardware asociado, por ejemplo, impresoras, monitores, escáneres y similares.
- 

También según su uso en la presente memoria y por motivos de conveniencia, el término "estación de trabajo" se refiere a un terminal de usuario 6 y, según lo apropiado por el contexto, se refiere también a una persona que opera el terminal de usuario 6.

- También según su uso en la presente memoria, los términos "características de la estación de trabajo" y 15 "características del terminal de usuario" se refieren a los elementos funcionales de cada estación de trabajo, incluidos, pero no limitados a, unidades de procesamiento central, ROM, RAM, dispositivos de visualización, dispositivos de impresión, interfaces de red, unidades de disco, unidades de disquete, unidades de cinta, unidades de CD-ROM o DVD, bases de datos y código de aplicaciones y uno o más dispositivos de entrada, por ejemplo, teclado, ratón, bola de seguimiento y similares.
- 20 Además, la disposición del hardware de la presente invención no se limita a dispositivos que están físicamente conectados a la red de comunicación 8. Se contempla que dispositivos inalámbricos, que utilizan un protocolo de aplicación inalámbrico (WAP), puedan interactuar y funcionar con los procesadores 4 del sitio mediante el uso de conexiones de comunicación de datos inalámbricas.
- De acuerdo a la presente invención, el terminal de usuario 6 proporciona al usuario acceso a los procesadores 4 del 25 sitio con el propósito de recibir y proporcionar datos de productos relacionados con el color. La funcionalidad específica que proporciona el Sistema 2, y en particular los procesadores 4 del sitio, se describe en detalle a continuación.

El Sistema 2 emplea un software que proporciona una funcionalidad relacionada con el color. Por ejemplo, se almacena una pluralidad de tipos de información, que son recuperables en el software que preferiblemente reside en 30 uno o más procesadores 4 del sitio. Ejemplos de tipos de información incluyen la información electrónica del color, fórmulas de tintas de color y resistencia. Una de las funciones que realiza el procesador 4 del sitio es la de funcionar como un servidor web y como anfitrión de la página web. Los procesadores 4 del sitio normalmente se comunican con la red de comunicación 8 a través de una conexión de datos permanente, esto es, no conmutada. La conectividad permanente asegura que el acceso a los procesadores 4 del sitio está siempre disponible.

- 35 Tal y como se muestra en la Figura 2, los elementos funcionales de cada procesador 4 del sitio preferiblemente incluyen una o más unidades centrales de procesamiento (CPU) 10, que se utilizan para ejecutar código de software para controlar el funcionamiento del procesador 4 del sitio, una memoria 12 de sólo lectura (ROM), una memoria 14 de acceso aleatorio (RAM), una o más interfaces de red 16, para transmitir datos a y recibir datos desde otros dispositivos informáticos a través de una red de comunicación, dispositivos de almacenamiento 18, tales como una
- 40 unidad de disco duro, una unidad de disquete, unidad de cinta, unidad de CD-ROM o DVD para almacenar código de programa, bases de datos y código de aplicaciones, uno o más dispositivos de entrada 20, tales como teclado, ratón, bola de seguimiento y similares y un dispositivo de visualización 22.

Los diferentes componentes del procesador 4 del sitio no tienen por qué estar contenidos físicamente dentro del mismo chasis, ni siquiera ubicados en un único emplazamiento. Por ejemplo, tal y como se ha explicado antes con 45 respecto a las bases de datos que pueden residir en un dispositivo de almacenamiento 18, este dispositivo de almacenamiento 18 puede ubicarse en una localización alejada del resto de elementos de los procesadores 4 del sitio y puede incluso estar conectada a la CPU 10 a través de una red de comunicación 8 por medio de una interfaz de red 18.

Los elementos funcionales que se muestran en la Figura 2 (indicados por las referencias numéricas 12-22) son 50 preferiblemente las mismas categorías de elementos funcionales preferiblemente presentes en el terminal de usuario 6. No obstante, no es necesario que estén presentes todos los elementos, por ejemplo, dispositivos de almacenamiento en el caso de los APD. Además, las capacidades de los diferentes elementos están dispuestas para acomodar la demanda prevista del usuario. Por ejemplo, la CPU 10 en el terminal de usuario 6 puede ser de una capacidad menor que la CPU 10 presente en el procesador 4 del sitio. Del mismo modo, es probable que el

55 procesador 4 del sitio incluya dispositivos de almacenamiento 18 de una capacidad mucho mayor que los dispositivos de almacenamiento 18 presentes en el terminal de usuario 6. Por supuesto, alguien con una experiencia

normal en la técnica entenderá que las capacidades de los elementos funcionales se pueden ajustar según se necesiten.

La naturaleza de la presente invención es tal que alguien con experiencia en la técnica de escribir código ejecutable en ordenadores (software) puede implementar las funciones descritas mediante el uso de uno o más de una 5 combinación de lenguajes de programación informática comunes, incluidos, pero sin limitarse a, "C++", Visual Basic, Java, ActiveX, XML, HTML y otros entornos de desarrollo de aplicaciones web, por ejemplo, COLD FUSION® de AL-LAIRE y FRONT PAGE® de MICROSOFT.

Según su uso en la presente memoria, las referencias a la visualización de datos en el terminal de usuario 6 se refieren al proceso de comunicación de datos al terminal de usuario a través de la red de comunicación 8 y al 10 procesamiento de los datos, de modo que los datos se pueden ver en el dispositivo de visualización del terminal 22 mediante el uso de un navegador web o similar. Las pantallas de visualización en los terminales 6 presentan zonas dentro del Sistema 2, tales que un usuario puede pasar de una zona a otra dentro del Sistema 2 mediante la selección de un enlace deseado. Por lo tanto, la experiencia de cada usuario con el Sistema 2 estará basada en el orden en el que pasan por las pantallas de visualización. En otras palabras, debido a que el sistema no es 15 completamente jerárquico en su disposición de las pantallas de visualización, los usuarios pueden pasar de una zona a otra sin necesidad de "volver atrás", a través de una serie de pantallas de visualización. Por ese motivo, a no ser que se indique lo contrario, la descripción siguiente no pretende representar unos pasos secuenciales de

Aunque la presente invención se describe a modo de ejemplo en la presente memoria en términos de un sistema 20 basado en la web, que utiliza navegadores web y un servidor de sitio web (procesador 4 del sitio ), el Sistema 2 no se limita a esa configuración concreta. Se contempla que el Sistema 2 pueda disponerse de modo que el terminal de usuario 6 pueda comunicarse con, y además enviar, recibir y presentar datos, a y desde el procesador 4 del sitio, utilizando cualquier método conocido de comunicación y visualización, por ejemplo, usando un visualizador sin Internet acoplado con un protocolo de red de área local, como Internetwork Packet Exchange (IPX). Cualquier

funcionamiento, sino más bien la descripción de los componentes del Sistema 2.

- 25 sistema operativo adecuado se puede usar en el terminal de usuario 6, por ejemplo, WINDOWS 3.x, WINDOWS 95, WINDOWS 98, WINDOWS CE, WINDOWS NT o LINUX, y cualquier sistema operativo informático adecuado para APD o PALM.
- En una realización preferida, el Sistema 2 proporciona un sitio web exhaustivo, pero fácil de usar, que permite a los usuarios transmitir o recibir datos relacionados con el desarrollo de uno o más productos de color. Más 30 específicamente, el Sistema 2 permite a los usuarios identificar un color, y seleccionar una o más fórmulas de tintas de color para crear una tinta adecuada parar crear el color seleccionado. Los especialistas en productos de color, incluidos los clientes, los diseñadores, separadores, impresores, conversores y similares, preferiblemente interactúan unos con otros y con el propio Sistema 2, a través de una o más interfaces de hardware y software de usuario. Las interfaces de usuario comprenden controles de la pantalla de visualización, tales como campos de 35 entrada de texto, listas desplegables, botones y menús de pantalla, que proveen a los usuarios con herramientas para añadir, ver y editar los datos.

En una realización preferida, el terminal de usuario 6 recibe datos de un dispositivo de medición del color 7, por ejemplo, un espectro-colorímetro. Se transmite un flujo de datos, que puede tener inicialmente el formato de una variedad de configuraciones vinculadas al dispositivo ("nativas"). Por ejemplo, secuencias de valores de datos

- 40 originados en algunos dispositivos 7 de medición, correspondientes a un intervalo en el que se han tomado las lecturas de las curvas de reflectancia espectral. Un dispositivo 7 de medición del color específico puede tener un intervalo de lectura de datos de la curva de reflectancia espectral de 20nm, lo que da lugar a una secuencia de datos que comprende patrones de 16 números. Un dispositivo 7 de medición del color diferente puede tener un intervalo de 10nm, lo que da lugar a unos datos con un formato de secuencias de 31 números. Los datos son recibidos
- 45 preferiblemente, convertidos a un formato común normalizado y procesados independientemente de sus características dependientes del dispositivo.

Siguiendo con el ejemplo anterior, el terminal de usuario 6 valida los datos recibidos, traslada los datos a representaciones distintas, realiza cálculos con los datos (p.ej., promedia e interpola los datos del color) y además transmite los datos a otro hardware y otras aplicaciones de software en una pluralidad de formatos. Los datos se 50 transmiten preferiblemente de forma directa a los dispositivos de recepción. Alternativamente, los datos con formato

se transmiten al procesador 4 del sitio y posteriormente al hardware y aplicaciones de software de recepción respectivas.

En otra realización, el terminal de usuario 6 actúa como interfaz de un dispositivo 7 de medición del color y recibe los datos espectrales, pero no realiza ninguna función de procesado de los datos. El terminal de usuario 6 transmite los 55 datos espectrales al procesador 4 del sitio sustancialmente al mismo tiempo en que se reciben los datos del dispositivo 7 de medición. Unas rutinas programadas de formateo de los datos se ejecutan en el procesador 4 del sitio y los datos se transmiten también al hardware y a las aplicaciones de software.

En otra realización más, no se usa ningún dispositivo 7 de medición del color durante el desarrollo de un producto de color. En su lugar, se crea o se recupera una muestra de color en un terminal de usuario 6 con software proporcionado por el sistema. Por ejemplo, un diseñador que maneja el terminal de usuario 6 crea una muestra de color. La muestra se transmite al Sistema 2 y el desarrollo del producto de color continúa. En esta realización, no se 5 ha utilizado ningún dispositivo 7 de medición del color, aparte del terminal de usuario 6, por las partes respectivas.

La fórmula para la tinta se puede determinar mediante la mezcla manual de colorantes seleccionados por un maestro en tonalidades, seguida por la confirmación visual o instrumental del color. La fórmula para una tinta también se puede determinar usando una aplicación de software para la correspondencia del color asistido por ordenador (CCM), también conocida como programa de formulación informática del color o un programa de

- 10 predicción informática de la receta. La fórmula de la tinta se deriva, bien de la prueba inicial de posibles combinaciones de colorantes, por ejemplo, dados 1, 2 y 3 a la vez (algoritmo combinatorio), o mediante la recuperación de un color cercano, pero que no es aceptable, de una biblioteca de paletas y la posterior modificación de la fórmula para proporcionar un color aceptable.
- La Figura 3 ilustra la interacción de las tablas de la base de datos en una realización preferida de la presente 15 invención. El Sistema 2 usa las tablas para almacenar y manejar los datos relativos al desarrollo de fórmulas de tintas de color. Los usuarios del Sistema 2 tienen preferiblemente acceso a las tablas de las bases de datos y a los datos contenidos en las mismas. En una realización preferida, se facilita a los usuarios un indicador a la tabla específica de la base de datos y/o a los datos contenidos en ella, en vez de recibir las tablas completas de la base de datos o los datos en el terminal de usuario 6.
- 20 Tal y como se muestra en la Figura 3, la tabla 24 de la biblioteca de colores contiene preferiblemente registros relativos a los colores. Por ejemplo, los datos espectrales referidos a un color específico se almacenan en la tabla 24 de la biblioteca de colores. Otros tipos de información almacenados en la tabla de la biblioteca de colores son las fórmulas de las tintas de color que pueden reproducir los colores. Además de los datos espectrales y de las fórmulas de las tintas de color, hay una pluralidad de nombres de colores asociados con los datos espectrales y con las
- 25 fórmulas de las tintas de color en la tabla 24 de la biblioteca de colores. Una tabla 26 de otros criterios almacena datos relativos a factores que pueden afectar a un color. Por ejemplo, datos relativos a sustratos específicos se almacenan en la tabla 26 de otros criterios. La tabla 26 de otros criterios también contiene, por ejemplo, datos relativos a la capacidad de un color de resistir una pluralidad de elementos, tales como agua, disolventes, ácidos, bases, temperatura, humedad, abrasión, desteñido, flexión, luz y radiación ultravioleta. Un ejemplo adicional de
- 30 criterios de selección incluye ciclos de congelación-deshielo y resistencia mecánica de unión en la estratificación. Además, estos criterios pueden tener la forma de unos índices de comportamiento según la norma ISO, tales como la ISO 105/AO5 para el índice de la escala de grises de cambio del color. Hay también índices ISO para el manchado, la resistencia a los disolventes y similares, todos con escalas numéricas.
- La tabla 30 de formatos de color preferiblemente contiene datos relativos a la pluralidad de representaciones del 35 color (p.ej., RGB, CMYK y CIE XYZ) que utilizan los diferentes dispositivos en el Sistema 2. La tabla 32 de técnicas de impresión contiene los datos relativos a una pluralidad de métodos de impresión, por ejemplo, impresión offset y huecograbado. Los diferentes métodos de impresión pueden afectar a las fórmulas para la creación de una tinta de color adecuada para la reproducción de un color concreto. La tabla 34 de dispositivos de hardware contiene datos relativos a una pluralidad de dispositivos de hardware usados en el desarrollo de productos de color, por ejemplo, 40 monitores, impresoras y escáneres.

En una realización preferida, cada uno de los registros en las tablas 26-34 de las bases de datos se refiere a un registro de color en la tabla 24 de la biblioteca de colores. Por ejemplo, existe una pluralidad de registros en la tabla 24 de la biblioteca de colores correspondientes a un tono particular de azul. La tabla 26 de otros criterios incluye una pluralidad de sustratos. La tabla de la biblioteca de colores preferiblemente contiene una pluralidad de fórmulas de

- 45 tintas de color correspondientes a ese tono concreto de azul y a la pluralidad de sustratos contenidos en la tabla 26 de otros criterios. Aún más, la tabla de técnicas de impresión contiene los tipos de métodos de impresión, por ejemplo, impresión offset y huecograbado. La tabla 26 de otros criterios también contiene registros relativos a la capacidad de ese color azul de resistir una pluralidad de elementos, tales como agua, disolventes, ácidos, bases, temperatura, humedad, abrasión, desteñido, flexión, luz y radiación ultravioleta. Al relacionar los registros en una
- 50 pluralidad de tablas a uno o más registros en la tabla 24 de la biblioteca de colores, el Sistema 2 proporciona un sistema sólido y un método para proporcionar selecciones dirigidas al diseño y desarrollo de productos de color. Aún más, el Sistema 2 proporciona una pluralidad de opciones que se pueden seleccionar para que los usuarios puedan recuperar una pluralidad de fórmulas de tintas de color para transmitirlas a uno o más especialistas en tintas de color, por ejemplo, fabricantes de tintas.
- 55 Una descripción detallada de las partes en el Sistema 2 y sus funciones respectivas se analiza a continuación, en referencia a la Figura 4.

De acuerdo con los principios de la presente invención, el Sistema 2 preferiblemente recibe los datos del producto de color de una pluralidad de fuentes, incluidos dispositivos de medición del color y terminales de usuario 6. Tal y como se ha señalado anteriormente, el Sistema 2 preferiblemente recibe una pluralidad de fórmulas de tintas de

color para crear un color y además proporciona una forma de seleccionar entre colores, sustratos y otros criterios, para recuperar una pluralidad de fórmulas de tintas de color para su transmisión a los especialistas en el desarrollo de productos de color.

- La demanda de productos y servicios de color tiene su origen en muchos tipos de partes comerciales y no 5 comerciales, que necesitan producción del color. Por ejemplo, las empresas de fabricación de bienes de consumo, publicidad, material promocional y diseño de interiores y exteriores, necesitan servicios relativos a los colores. Los clientes 36 de productos de color plantean requisitos específicos de color para productos de embalaje, por ejemplo, envasado de alimentos. Los clientes 36 de productos de color también proporcionan detalles, incluidos parámetros de diseño del embalaje, colores, sustratos y procesos de impresión, a una o más partes. El Sistema 2 permite que
- 10 los especialistas implicados en el desarrollo de productos de color se comuniquen de forma sustancialmente simultánea.

Se producen muchas comunicaciones entre las partes que contribuyen al desarrollo de un producto de color. Por ejemplo, los impresores/conversores 42 contratan la producción de tinta con los fabricantes de tintas 44. Los formuladores 40 calculan las fórmulas adecuadas del color que determinan los pesos de los colores y las 15 combinaciones de pigmentos adecuadas para la creación de un color específico, por ejemplo, mediante la referencia

- a datos de la tabla 24 de la biblioteca de colores. Los fabricantes 44 de tintas también se comunican con los suministradores de materias primas, tintoreros, separadores, fabricantes de planchas, grabadores de cilindros y similares, para los materiales de acuerdo a unos parámetros específicos. Como se ha indicado antes, el método de la técnica anterior para comunicar esta información es costoso y requiere mucho tiempo.
- 20 Otras realizaciones de la presente invención están disponibles en lo que se refiere a la forma en que un usuario interactúa con el Sistema 2. Por ejemplo, una vez que el diseñador 38 selecciona el color deseado (p.ej., azul marino), el Sistema 2 presenta los sustratos disponibles que pueden soportar el color. Además, una vez que el diseñador 38 selecciona un sustrato, el Sistema 2 presenta las técnicas de impresión disponibles que pueden producir el producto de color deseado. En una realización alternativa, el Sistema 2 proporciona muchas opciones al 25 diseñador 38 al inicio del diseño del producto de color y cuando el diseñador 38 realiza las selecciones (p.ej., azul marino sobre un determinado sustrato).
	- Otras especificaciones del suministro de material incluyen detalles como el color, las propiedades reológicas, la resistencia del producto y los requisitos de residuos químicos. Las muestras terminadas de tinta se transmiten a un impresor/conversor 42 y se distribuyen además a varias partes, incluidos el cliente 36 de los productos de color, el
- 30 diseñador 38 y/o el formulador 40, para su aprobación.

En un ejemplo de realización de la presente invención, el procesador 4 del sitio actúa como una especie de filtro y vigila al menos un contenido de las transmisiones entre las partes. Por ejemplo, el diseñador 38 puede seleccionar una fórmula de una tinta de color de acuerdo con la presente invención y el conversor 42 puede decidir, por ejemplo, por algún motivo comercial, que la fórmula de la tinta de color seleccionada por el diseñador 38, es inadecuada. El

- 35 conversor 42 puede sustituir una o más variables en la fórmula de la tinta de color, y seguir adelante con la conversión de la impresión del color. En este ejemplo, el diseñador 38 puede no estar al tanto de que el conversor ha modificado la fórmula de la tinta de color, y puede no quedar satisfecho con el resultado final de la impresión del color. Alternativamente, el conversor 42 puede enviar un mensaje al diseñador 38 de que alguna variable de la fórmula de la tinta de color ha de ser sustituida en base a la decisión comercial del conversor 42. En este ejemplo
- 40 alternativo, se puede interrumpir el flujo de producción cuando el diseñador 38 revisa los cambios en la fórmula de la tinta de color hechos por el conversor 42.

De acuerdo a un ejemplo de realización de la presente invención, el procesador 4 del sitio reconoce cuando una transmisión entre las partes respectivas de la Figura 4 puede ser problemática. Preferiblemente, el procesador 4 del sitio avisa a las partes de posibles inconsistencias o de la imposibilidad de producir la impresión del color o el

- 45 producto de color con antelación a la producción. Por ejemplo, el procesador 4 del sitio mantiene una base de datos que representa datos con respecto a los materiales que son soportados por las partes. Por ejemplo, el procesador 4 del sitio preferentemente mantiene la información de que el conversor 42 no tiene acceso a una tinta de color. Cuando el diseñador 38 transmite una fórmula de una tinta de color que el conversor 42 no puede soportar, el procesador 4 del sitio preferiblemente avisa al diseñador 38 de esta circunstancia. De este modo, de acuerdo a un
- 50 ejemplo de realización de la presente invención, el procesador 4 del sitio funciona como una especie de filtro, para evitar que la producción empiece y se interrumpa debido a inconsistencias en el mercado.

Un ejemplo de mantenimiento de una base de datos para fórmulas de tintas de color se describe a continuación en referencia al diagrama de flujos que se muestra en la Figura 5. Este ejemplo representa una secuencia posible de acontecimientos.

55 Tal y como se muestra en la Figura 5, se recibe una muestra de color (paso S100). Se puede recibir una muestra de color en la presente invención de diferentes formas. Por ejemplo, y tal y como se ha señalado antes, se hace la lectura del espectro visible de una muestra de color y se generan los datos relativos a las cantidades medidas de luz absorbida o reflejada en puntos concretos del espectro. Alternativamente, se accede a un archivo con una paleta

electrónica en un terminal de usuario 6 y se edita para incluir un color nuevo. Por ejemplo, un archivo de texto ASCII se abre en un editor de texto y se proporciona una nueva entrada que identifica los valores respectivos RGB que representan el nuevo color. Posteriormente, se guarda el archivo de texto y la paleta electrónica, cuando se accede a ella, utiliza los nuevos valores RGB añadidos para presentar el color respectivo.

- 5 En el paso S102, se genera la información electrónica del color, por ejemplo, valores RGB, valores CMYK, datos espectrales o similares. Posteriormente, la información electrónica del color se asocia con un nombre (paso S104). Por ejemplo, el color, verde azulado, se asocia con unos valores numéricos que representan los valores RGB respectivos, usados para representar el color en un monitor de ordenador 22. Posteriormente, la información electrónica del color y su nombre asociado se almacenan en una biblioteca electrónica de colores, por ejemplo, en el
- 10 procesador 4 del sitio (paso S106). La información electrónica del color se hace, de este modo, recuperable mediante la visualización de una paleta electrónica de color, que incluye una representación visual y un nombre asociado del color recientemente añadido, el verde azulado .

Antes de que las fórmulas de las tintas de color estén disponibles, es preferible proporcionar información adicional al Sistema 2. Por ejemplo, en el paso S108, se identifica un sustrato y se recibe. Por ejemplo, hay una lista de 15 sustratos disponibles para seleccionar un sustrato para el color. Por ejemplo, un control gráfico, como una lista desplegable, muestra cartón corrugado, aluminio y papel, y un usuario realiza una selección, por ejemplo, cartón corrugado. En una realización preferida, hay criterios adicionales disponibles mediante el mismo, u otro, control

gráfico, que representan otros criterios que pueden afectar a la fórmula de la tinta necesaria para reproducir el color. Por ejemplo, las propiedades reológicas, la resistencia del producto y los requisitos de los residuos químicos pueden 20 estar disponibles a través de una lista desplegable y pueden afectar a la fórmula concreta requerida para reproducir el color. Además, una pluralidad de técnicas de impresión puede estar disponible, a través de un control gráfico que el usuario selecciona para indicar una técnica de impresión concreta.

Tras recibir el sustrato u otros criterios, luego, en el paso S110, una fórmula de una tinta de color capaz de crear el color, bien en el sustrato seleccionado o que se corresponde con los criterios seleccionados en el paso S108, se 25 recibe en el Sistema 2. Tal y como se ha indicado antes, la fórmula de una tinta se puede determinar mezclando los colorantes a mano y confirmando a continuación, visual o instrumentalmente, el color. Alternativamente, la fórmula de una tinta se puede determinar usando un programa CCM. Una fórmula de una tinta se puede recuperar de una paleta de buenas fórmulas conocidas para un color respectivo. La fórmula puede desarrollarse e incluirse a mano por un maestro en tonalidades, o desarrollarse en un nodo separado de una red utilizando un programa CCM. 30 Posteriormente, el Sistema 2 preferentemente asocia la fórmula de la tinta de color con el color respectivo (paso S112).

Tras asociar la fórmula de la tinta de color con un color, entonces el Sistema 2 preferiblemente promueve al usuario para que otro sustrato o criterio sea asociado con el color seleccionado (paso S114). En el caso de que el usuario desee asociar otro sustrato u otro criterio al color respectivo, entonces el proceso preferiblemente vuelve en bucle al 35 paso S108 y se proporciona otro sustrato u otro criterio. En el caso de que el usuario no desee asociar otro sustrato u otro criterio al color respectivo, entonces el proceso termina en el paso S116. Posteriormente, los usuarios pueden recuperar los colores añadidos en el Sistema 2 y, además, pueden identificar sustratos específicos u otros criterios para recuperar una fórmula de una tinta de color que se corresponda con las selecciones.

La Figura 6 muestra un esquema de flujo asociado a la recuperación de una fórmula específica de una tinta de color 40 y a la transmisión de ese color a un especialista en colores, por ejemplo, un fabricante de tintas de color. Aunque el diagrama de flujo ejemplar en la Figura 6 está dirigido a fórmulas de tintas de color, los pasos se pueden aplicar igualmente a la recuperación de la fórmula de un colorante.

Tal y como se muestra en los pasos ilustrados por la Figura 6, se presenta una interfaz de usuario a un usuario del Sistema 2, que permite al usuario identificar un color para presentar fórmulas de las tintas para producir el color 45 identificado (S200). En el paso S202, se proporciona una paleta electrónica de colores como parte de la interfaz de usuario (paso S200), que presenta una pluralidad de gamas electrónicas de color, que identifican las selecciones de color que están disponibles para el usuario. Después de que el usuario ha identificado el color para su producción, se hace una selección y el Sistema 2 recupera la información del color que está ligada al color seleccionado (paso S204). Posteriormente, el Sistema 2 recupera todas las fórmulas de tintas de color que están almacenadas en la 50 biblioteca de colores electrónica que están asociadas con la información de color que se ha recuperado en el paso S204 (paso S206).

- Una vez que las fórmulas de las tintas de color asociadas con el color seleccionado se han recuperado, el Sistema 2 preferiblemente presenta una selección de las fórmulas de las tintas de color que corresponden al color seleccionado por el usuario (paso S208). Posteriormente, una selección de una o más fórmulas de tintas de color es 55 preferiblemente realizada por el usuario, la cual representa la fórmula o fórmulas de las tintas de color deseadas,
- asociadas con el color seleccionado y que corresponden, por ejemplo, con un sustrato específico u otros criterios que se han identificado previamente (véase el diagrama de flujo en la Figura 5) (paso S210). En una realización alternativa, todas las fórmulas de tintas de color se pueden transmitir a otra parte, tal como un fabricante de tintas, quien determinará y utilizará entonces la fórmula o fórmulas apropiadas para crear el color. Una vez que el usuario

ha hecho la selección en el paso S210, el Sistema 2 preferiblemente transmite la fórmula de la tinta de color seleccionada a un especialista, tal como un fabricante de tintas (paso S212).

Así, siguiendo los pasos descritos anteriormente con respecto a la Figura 6, un usuario identifica un color específico de una biblioteca electrónica de colores y se le proporciona una pluralidad de fórmulas de tintas de color que son 5 capaces de definir una tinta adecuada para crear el color seleccionado.

La Figura 7 muestra una ilustración de la interacción entra la tabla 24 de la biblioteca de colores y la tabla 26 de otros criterios, para proporcionar una pluralidad de fórmulas de tintas de color a un usuario que utilice el Sistema 2. Aunque la realización que se muestra en la Figura 7 se refiere a fórmulas de tintas de color, la invención no está limitada en este sentido. Como se ha señalado antes, la invención también es aplicable para proporcionar fórmulas 10 de colorantes. Siguiendo ahora con el ejemplo de la Figura 7, para crear el color, verde azulado, se proporcionan

- una pluralidad de fórmulas, cada una de las cuales corresponde a un sustrato particular o a otros criterios. Tal y como se muestra en la Figura 7, la tabla 48 de fórmulas de tintas de color muestra las fórmulas de las tintas de color 1, 2 y 3, que identifican las fórmulas de tintas de color concretas para crear un color seleccionado que corresponde a la pluralidad de sustratos y/u otros criterios en la tabla 26 de otros criterios y que se han asociado con el color 15 seleccionado en la tabla 24 de la biblioteca de colores.
	- La Figura 8 ilustra la interacción entre las tablas identificadas en la Figura 3 y representa una interfaz de muestra que se proporciona a un usuario de la presente invención. Cualquiera de los valores representados en la Figura 8 es meramente ilustrativo y no pretende representar valores reales para la creación de una tinta adecuada para un color dado.
- 20 Tal y como se muestra en la Figura 8, la paleta de colores 50 presenta una pluralidad de colores que son seleccionables por un usuario. En el ejemplo que se muestra en la Figura 8, el usuario ha seleccionado un color específico (color I). Al seleccionar el color I, se le presentan al usuario una pluralidad de fórmulas de tintas de color en una tabla 52 de fórmulas de tintas, para crear ese color. Los valores que se muestran representan los porcentajes de pigmento y los pesos reales de los pigmentos que hacen falta para reproducir el color. Además, se proporcionan
- 25 tres conjuntos de valores para un sustrato, cartón corrugado, aluminio y papel. Tal y como se muestra en la Figura 8, los valores de los porcentajes y de los pesos de los pigmentos varían dependiendo del sustrato respectivo. Un usuario puede seleccionar una o más fórmulas de tintas de color para transmitirlas a una o más partes seleccionando un control gráfico, por ejemplo, la casilla 53. En el ejemplo que se muestra en la Figura 8, el usuario ha seleccionado el sustrato, Cartón Corrugado, al marcar la casilla 53 respectiva.
- 30 Aún más, la tabla 54 de formato de color identifica los valores RGB respectivos para producir el color en un formato RGB. Tal y como se muestra en la Figura 8, un control gráfico, por ejemplo, un campo de texto 56, se proporciona para identificar a una parte que va a recibir las fórmulas de las tintas de color electrónicamente. Por ejemplo, el usuario identifica el nombre de un fabricante de tintas y proporciona el nombre en el campo de texto 56. En el ejemplo que se muestra en la Figura 8, el fabricante de tintas, Fabricante de Tintas ABC, ha sido identificado, Por
- 35 supuesto, alguien con experiencia en la técnica reconocerá que hay disponibles otros controles gráficos para proporcionar selecciones de información, por ejemplo, casillas de listas, listas desplegables y otras herramientas, y se pueden usar para proporcionar selecciones para receptores de fórmulas de tintas de color. Preferiblemente, se puede identificar más de un receptor con el control gráfico 56 y el usuario puede proporcionar una pluralidad de nombres en el campo de texto 56 para asegurarse de que una pluralidad de partes reciben las fórmulas de las tintas
- 40 de color para crear el color, en este ejemplo, color I. Una vez que el usuario está satisfecho con las entradas en la casilla de texto 56, el usuario selecciona un control gráfico, por ejemplo, un botón de transmisión 58, para transmitir las fórmulas de las tintas de color marcadas como seleccionadas, por ejemplo, mediante la casilla 53, a los receptores deseados.
- En una realización preferida de la presente invención, hay almacenada una pluralidad de direcciones de correo 45 electrónico para las partes reflejadas en la Figura 4 y el Sistema 2 utiliza las direcciones almacenadas para transmitir la fórmula o fórmulas de las tintas de color. Por ejemplo, hay disponible una "libreta de direcciones" con direcciones de correo electrónico para seleccionar nombres y direcciones de correo electrónico correspondientes. Por supuesto, alguien con experiencia en la técnica se dará cuenta de que hay otros métodos de notificación disponibles. Por ejemplo, se puede mantener un sitio web en Internet y las partes asociadas, por ejemplo, las que se muestran en la
- 50 Figura 3, pueden ver el sitio web y ver las fórmulas de tintas de color que se han seleccionado. En una realización alternativa, cuando un usuario selecciona el botón de transmisión 58, se genera y se envía al usuario deseado, automáticamente, una notificación electrónica por fax. En ese caso, una pluralidad de números de fax está preferiblemente almacenada en el Sistema 2.

Una funcionalidad adicional proporcionada por el Sistema 2 se describe a continuación, a modo de un ejemplo 55 adicional.

Un diseñador 38 crea un dibujo de una oficina con un programa de diseño asistido por ordenador (CAD) y selecciona el color estándar del mobiliario y la moqueta. El diseñador 38 selecciona el color deseado de la pintura a partir de las presentaciones electrónicas para correspondencias o contrastes del mobiliario. El color se puede seleccionar a partir

de una paleta electrónica de colores disponibles de pintura y añadirlo al dibujo CAD. El diseñador 38 puede optar por crear un nuevo color, haciendo ajustes manuales en el Sistema 2.

Siguiendo con el ejemplo anterior, se proporciona automáticamente una pluralidad de fórmulas de tintas al diseñador 38 mediante una interfaz, por ejemplo, como se muestra en la Figura 8. El diseñador selecciona la fórmula de la tinta 5 de color que corresponde al sustrato que el diseñador sabe que se va a utilizar para el mobiliario en particular y, posteriormente, transmite la fórmula de la tinta de color a un fabricante de tintas de color.

Básicamente, las mismas etapas operativas tienen lugar en el Sistema 2, ya sea la necesidad para un interior de un edificio, una prenda de vestir, un producto de venta al público o una obra de arte gráfico. Hay un intercambio de muestras de producción o pre-producción y de fórmulas de tintas entre los fabricantes, formuladores, diseñadores e 10 impresores, que se transmiten electrónicamente para su aprobación y aceptación.

La presente invención va más allá de sustituir simplemente los datos espectrales por muestras físicas. Las muestras físicas están caracterizadas y almacenadas en una biblioteca electrónica a la que todas las partes tienen acceso. Se proporciona una base común para su comparación y comunicación, sin necesidad de hacer pruebas y exámenes físicos.

- 15 Los servicios que proporciona el Sistema 2 están preferiblemente dispuestos en forma de sitio web, desde el que el usuario selecciona opciones y funciones. Inicialmente, un usuario accede al sitio web proporcionado por el procesador 4 del sitio introduciendo la URL correspondiente a la dirección en la red del sitio web. Al acceder al sitio web y proporcionar los datos correspondientes de seguridad (p.ej., nombre de usuario y contraseña), se presentan al usuario las opciones para ejecutar muchos de los procesos descritos anteriormente. El sitio web está 20 preferiblemente diseñado para proporcionar a los usuarios pantallas de visualización adecuadas a sus respectivos
- permisos de seguridad. Por ejemplo, diseñadores y clientes de productos de color tendrán acceso a una biblioteca de colores y a software de visualización de diseños, y los impresores tendrán acceso a los datos de las fórmulas.

La presente invención proporciona de manera ventajosa un sistema exhaustivo basado en la red que permite a una variedad de participantes en la cadena de producción, comunicar los datos de productos de color y las fórmulas de

- 25 tintas de color entre sí mediante una sencilla interfaz de un navegador web. Una pluralidad de usuarios recibe las mismas comunicaciones de primera mano y substancialmente, de manera instantánea. Adicionalmente, un número virtualmente ilimitado de usuarios pueden iniciar sesión e introducir, vigilar o resolver los tipos de problemas relativos al color que se han tratado en esta memoria, con la única limitación de las capacidades de la red de comunicación 8 y del procesador 4 del sitio .
- 30 Los usuarios del sistema pueden presentar sus propias solicitudes de forma independiente y la comunicación de datos se pone en marcha automáticamente, sin necesidad de que intervenga el personal del suministrador del sistema. De este modo, la invención permite a fabricantes, diseñadores e impresores, funcionar con una eficacia máxima, lo que produce ganancias comerciales altas, una elevada satisfacción del cliente y un retorno satisfactorio de la inversión.
- 35 Aunque la presente invención se ha descrito en referencia a realizaciones concretas de la misma, muchas otras variaciones y modificaciones y otros usos resultarán evidentes para quienes tengan experiencia en la técnica. Se prefiere, por lo tanto, que la presente invención no se vea limitada por la descripción específica de la presente memoria.

#### **REIVINDICACIONES**

- 1. Método para proporcionar una selección electrónica de al menos una fórmula de un colorante que sea adecuada para la producción de un color para un producto de color, en donde la producción del color está basada en al 5 menos un criterio, comprendiendo el método, en el orden que se indica a continuación:
	- a) presentar una interfaz de usuario a un usuario, que permite al usuario identificar un color para presentar las fórmulas de los colorantes para producir el color identificado (S200),
- b) proporcionar una paleta electrónica de colores como parte de la interfaz de usuario, que presenta una pluralidad de colores electrónicos representados por la información de color almacenada en una biblioteca 10 electrónica, e identificar las selecciones de color que están disponibles para el usuario (S202),
	- c) una vez que el usuario ha identificado el color para producción, se realiza una selección y se recupera la información de color que está ligada al color seleccionado (S204),
	- d) recuperar todas las fórmulas de colorantes que están almacenadas en la biblioteca electrónica que están asociadas con la información recuperada del color (S206),
- 15 e) presentar una selección de las fórmulas de colorantes que se corresponden con el color seleccionado por el usuario (S208),
	- f) seleccionar, por el usuario, una o más fórmulas de colorantes asociadas con el color seleccionado y correspondientes a un criterio previamente identificado en la biblioteca electrónica como los que afectan a la fórmula del colorante (S210),
- 20 g) transmitir la fórmula del colorante seleccionada a un especialista (S212), y

en donde se proporciona la biblioteca electrónica, por un método con los siguientes pasos:

- (b1) recibir una muestra física del color (S100) mediante la lectura de un espectro visible de la muestra de color y generar los datos dirigidos a las cantidades medidas de luz absorbida o reflejada en puntos concretos del espectro;
- 25 (b2) generar la información electrónica del color a partir de la muestra física (S102), representando el color la información electrónica, en donde la información electrónica del color tiene un formato como al menos uno de datos espectrales, CIEXYZ, CIELAB, CIELUV, CIEUVW, espacio de color, coordenadas de cromaticidad xy, u"v" y uv, tripletes gráficos por ordenador, incluidos RGB, CMYK, HLS, HIS, HSV y HVC, notación de Munsell, notación del Sistema de Color Natural Sueco, notación ColorCurve, notación RAL, 30 número de color Pantone, número de color DIC, tono opal ("Opal Tone"), notación de color DIN, nombre del color en el Color Marketing Group y nombre del color en la Color Association of the United States (Asociación del Color de los Estados Unidos);
	- (b3) asociar la información electrónica del color generada con un nombre (S104);
- (b4) almacenar la información electrónica del color generada con el nombre asociado en la biblioteca 35 electrónica (S106), en donde la información electrónica del color almacenada se hace recuperable mediante la visualización de una paleta electrónica de color que incluye una representación visual y el nombre asociado del color;
	- (b5) identificar y recibir un sustrato para el color o al menos un criterio que pueda afectar a la fórmula del colorante necesaria para crear el color (S108);
- 40 (b6) recibir una fórmula de colorante capaz de crear el color, bien en el (i) sustrato identificado y recibido, o bien (ii) que se corresponda con el efecto de al menos uno de los criterios seleccionados en el paso (b5) (S110), en donde la fórmula del colorante se determina mediante (ia) mezcla manual de los colorantes seguida por la confirmación visual o instrumental del color, o (iia) mediante el uso de una aplicación de software para la correspondencia del color asistida por ordenador (CCM);
- 45 (b7) asociar la fórmula del colorante con el color (S112);
	- (b8) promover al usuario para que otro sustrato u otro criterio sea asociado con el color y volver en bucle al paso (b5) (S108) cuando se proporcione otro sustrato u otro criterio (S114); y (b9) finalizar el método proporcionando la biblioteca electrónica cuando el usuario no desea asociar otro sustrato u otro criterio al color respectivo (S116).

- 2. El método de la reivindicación 1, que comprende además la transmisión electrónica de la fórmula recuperada del colorante, o de más de una, seleccionada a un especialista en el desarrollo de productos de color.
- 3. El método de la reivindicación 2, en donde el especialista en el desarrollo de productos de color es al menos uno de un fabricante, separador, impresor, diseñador y fabricante de tintas.
- 5 4. El método de la reivindicación 1, en donde al menos un criterio incluye al menos uno de un sustrato, coste económico, disponibilidad y formulación de los pigmentos.
	- 5. El método de la reivindicación 1, en donde al menos un criterio incluye la capacidad de un color de resistir al menos uno de entre la luz del sol, agua, disolvente, ácidos, bases, temperatura, humedad, abrasión, desteñido, flexión, luz y radiación ultravioleta.
- 10 6. El método de la reivindicación 1, en donde al menos un criterio es un sustrato.
	- 7. El método de la reivindicación 1, en donde los pasos (a)-(g) tienen lugar a través de una red de comunicación.
	- 8. El método de la reivindicación 7, en donde la red de comunicación es Internet.
	- 9. El método de la reivindicación 7, en donde la red de comunicación es una Intranet.
- 10. El método de la reivindicación 1, en donde la biblioteca electrónica de colores reside en al menos un procesador 15 del sitio.
	- 11. El método de cualquiera de las reivindicaciones 1 a 10, en donde la fórmula del colorante es una fórmula de tinta.

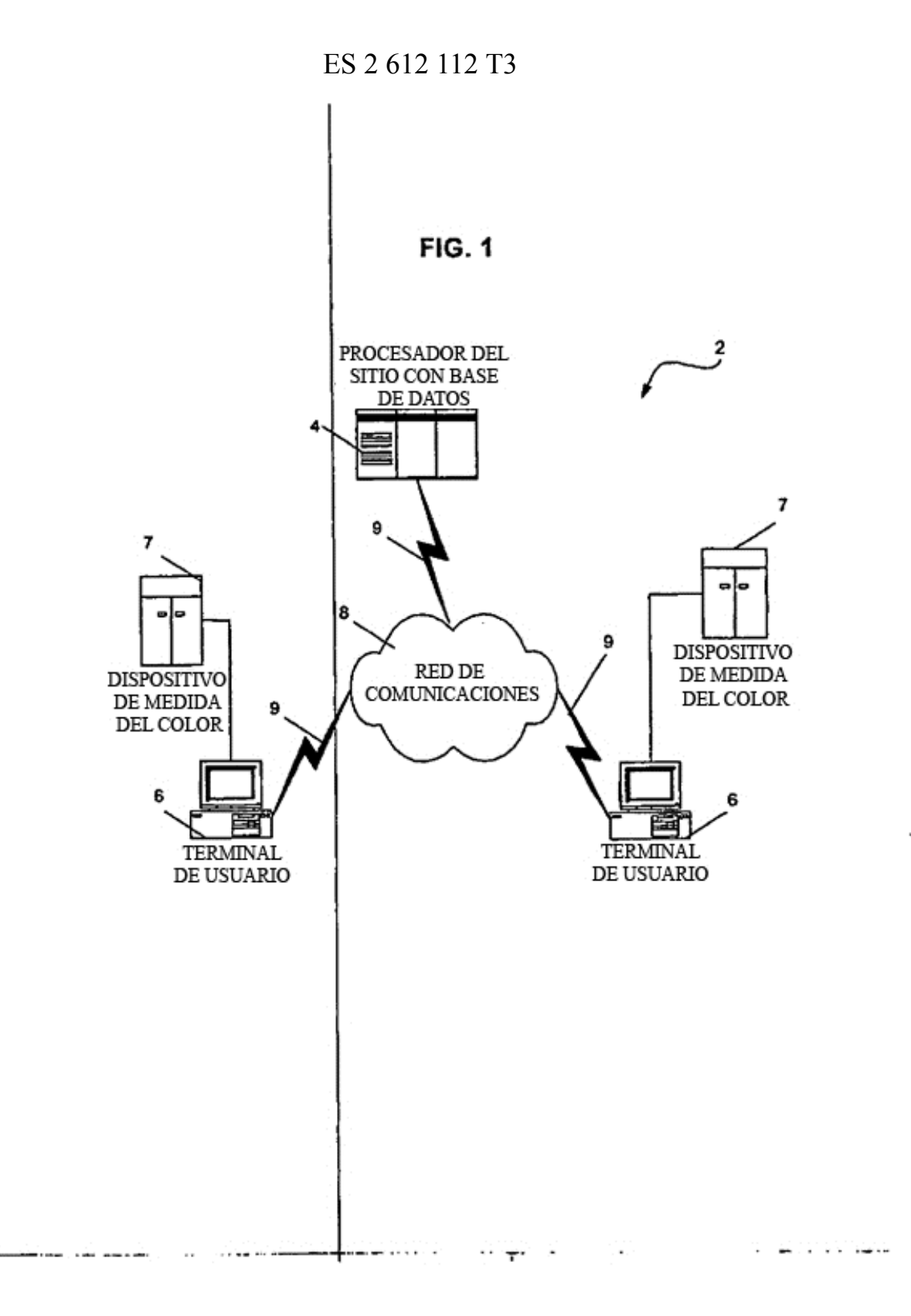

 $\ldots$ 

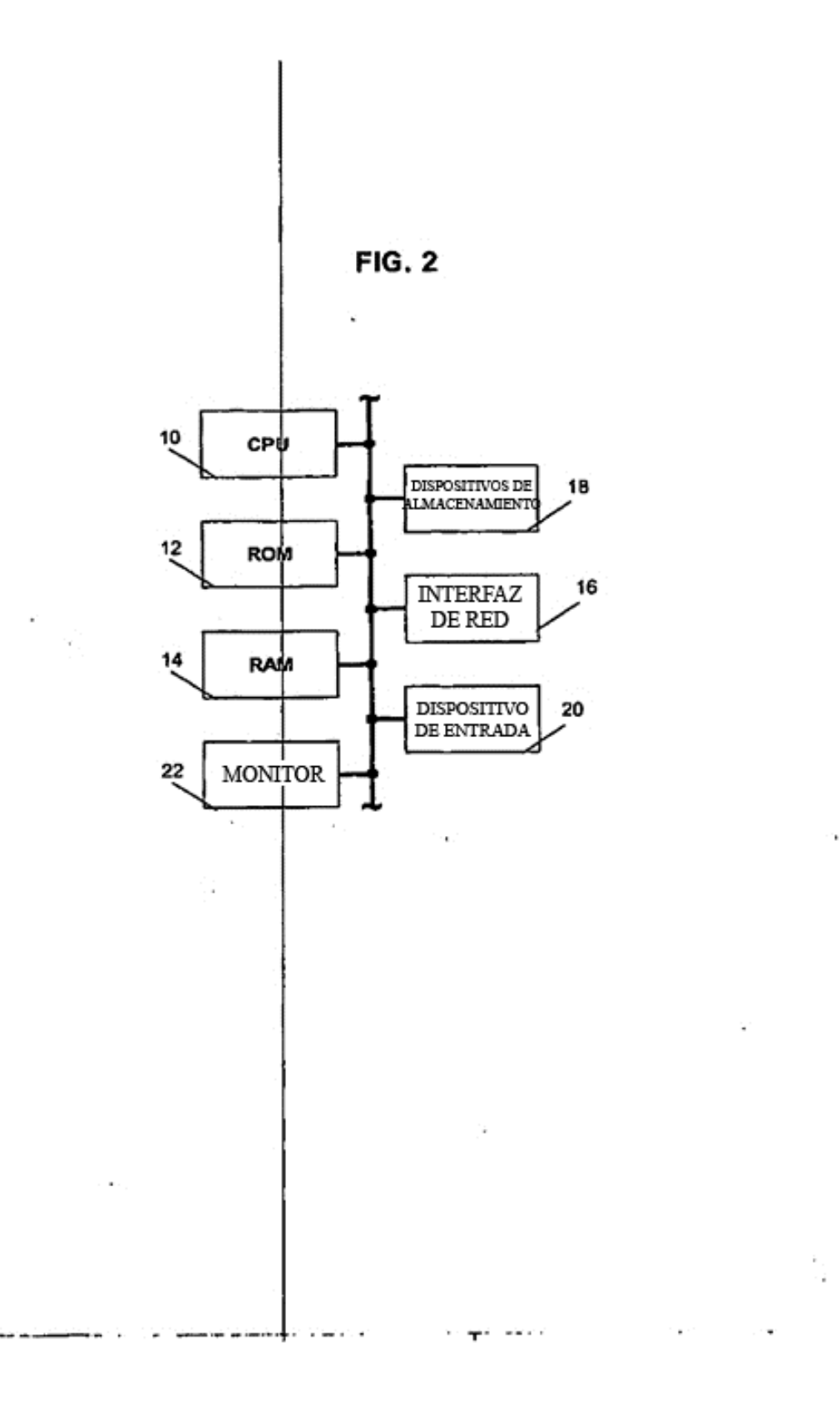

l,

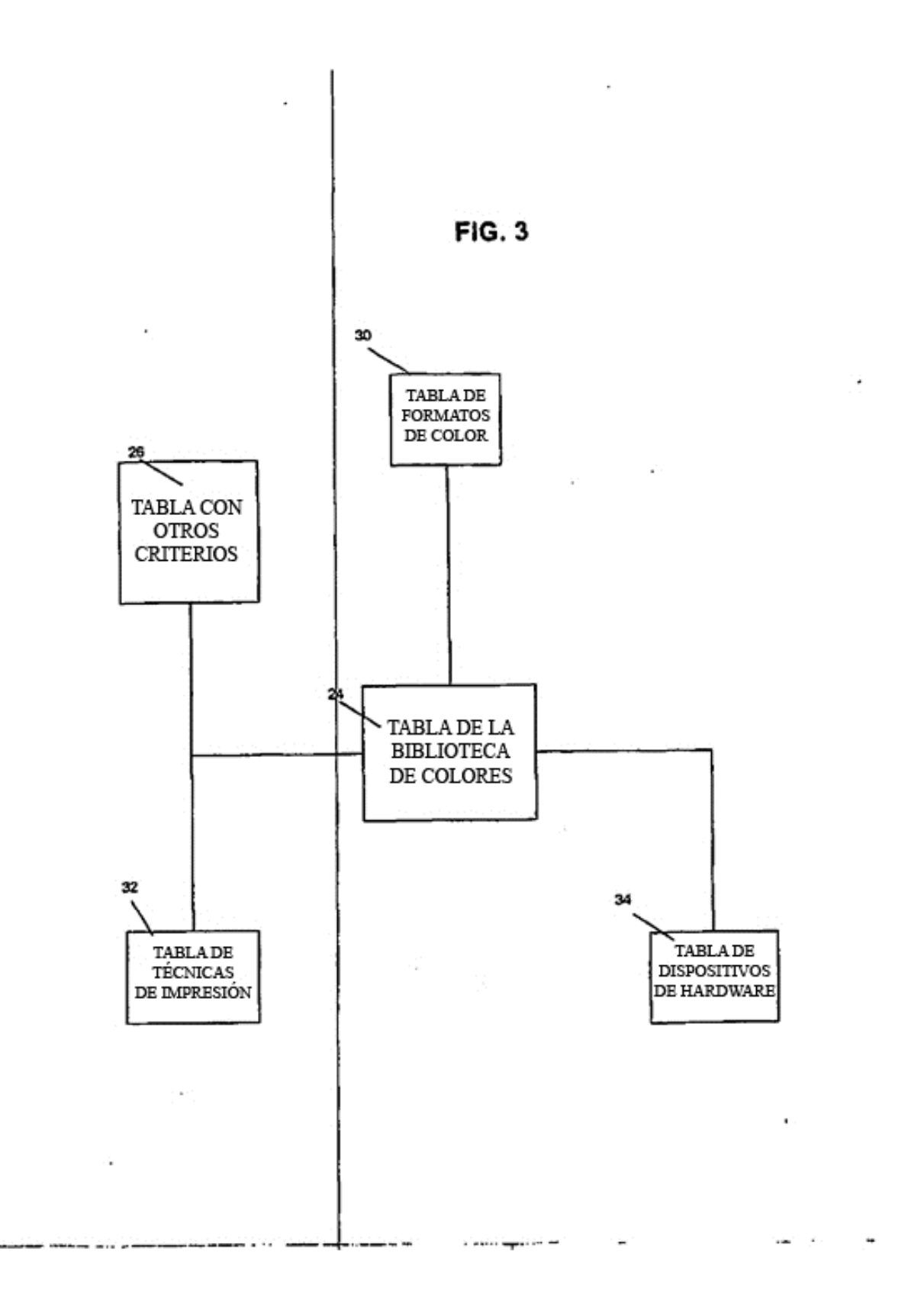

 $\ddot{\phantom{0}}$ 

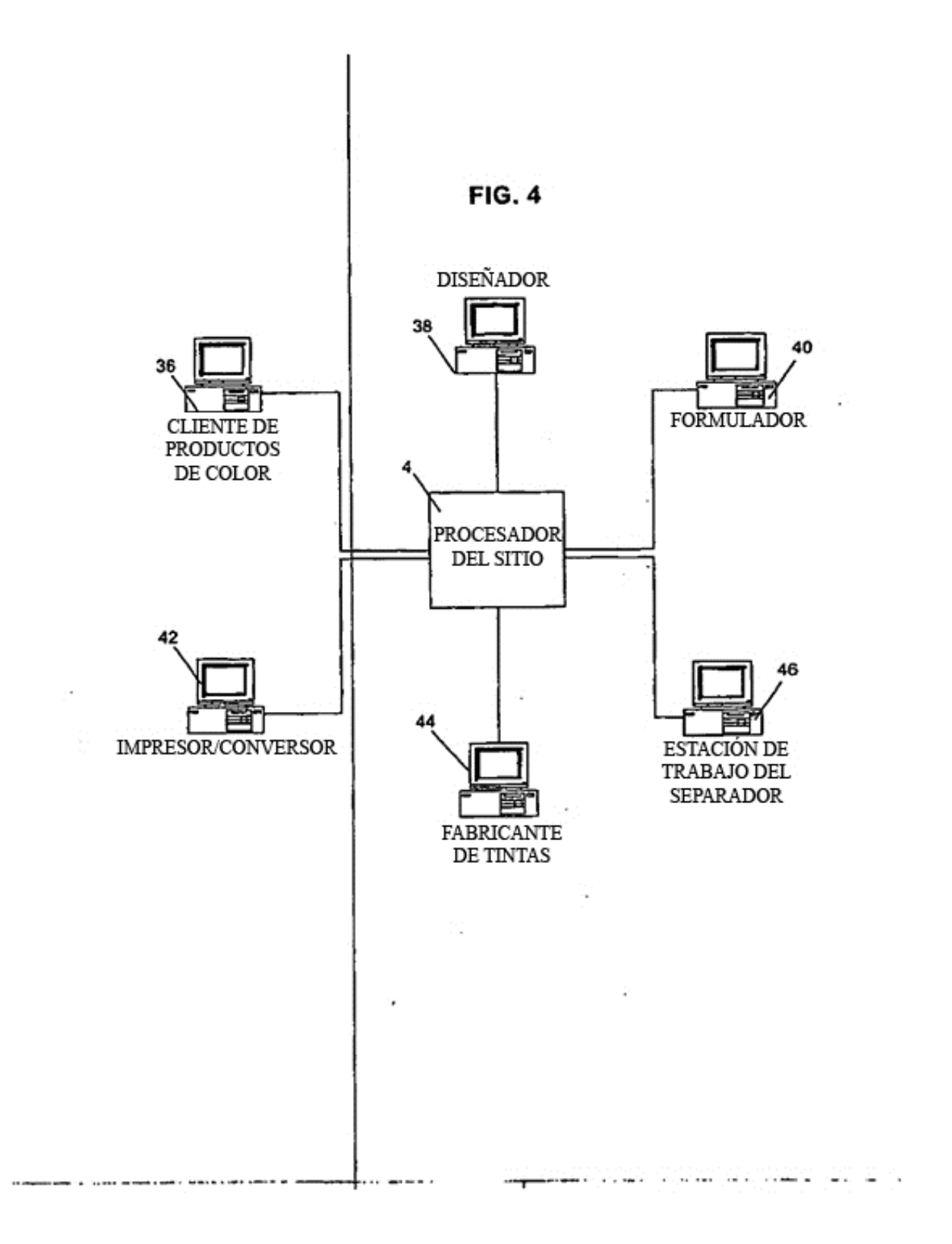

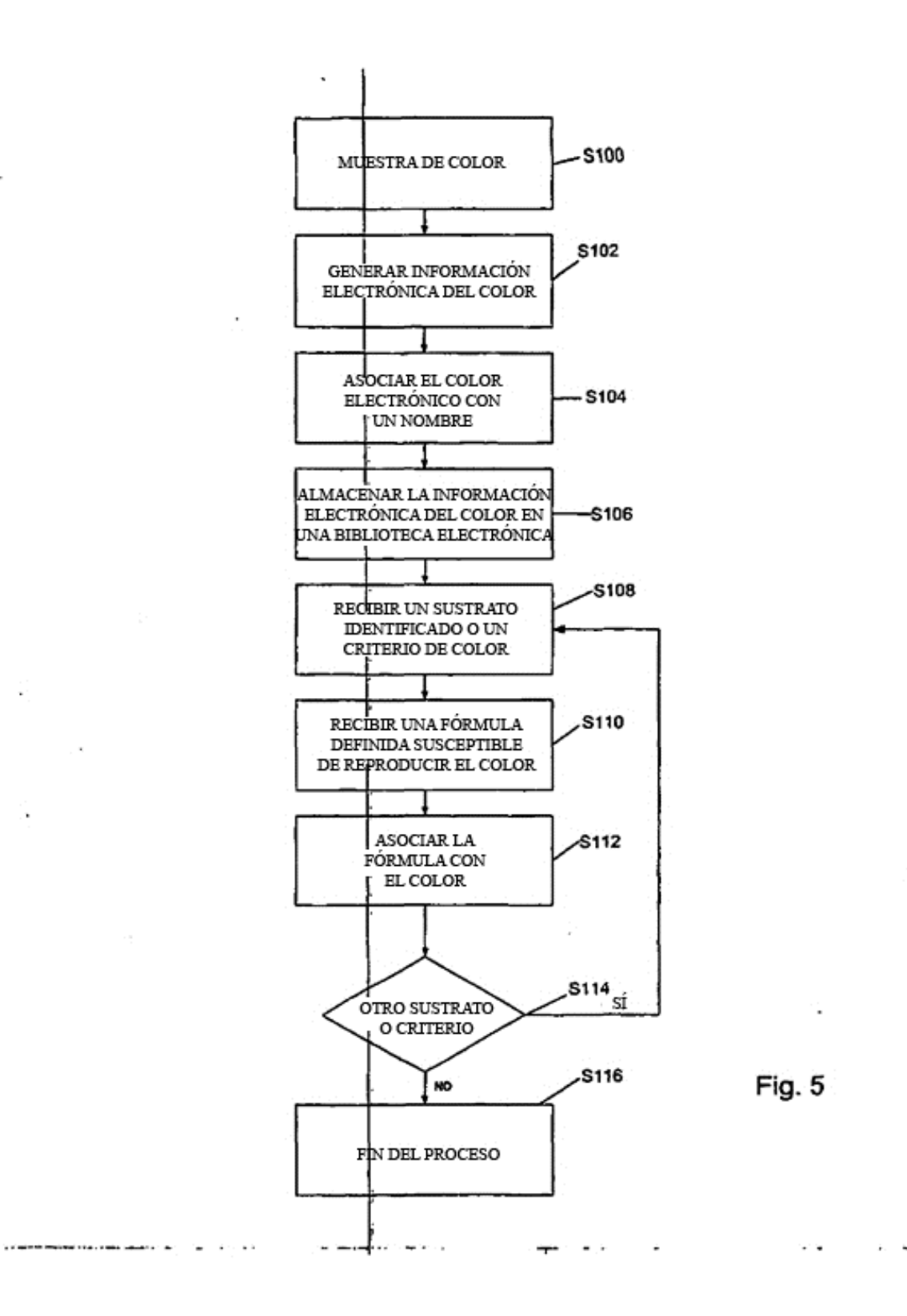

i,

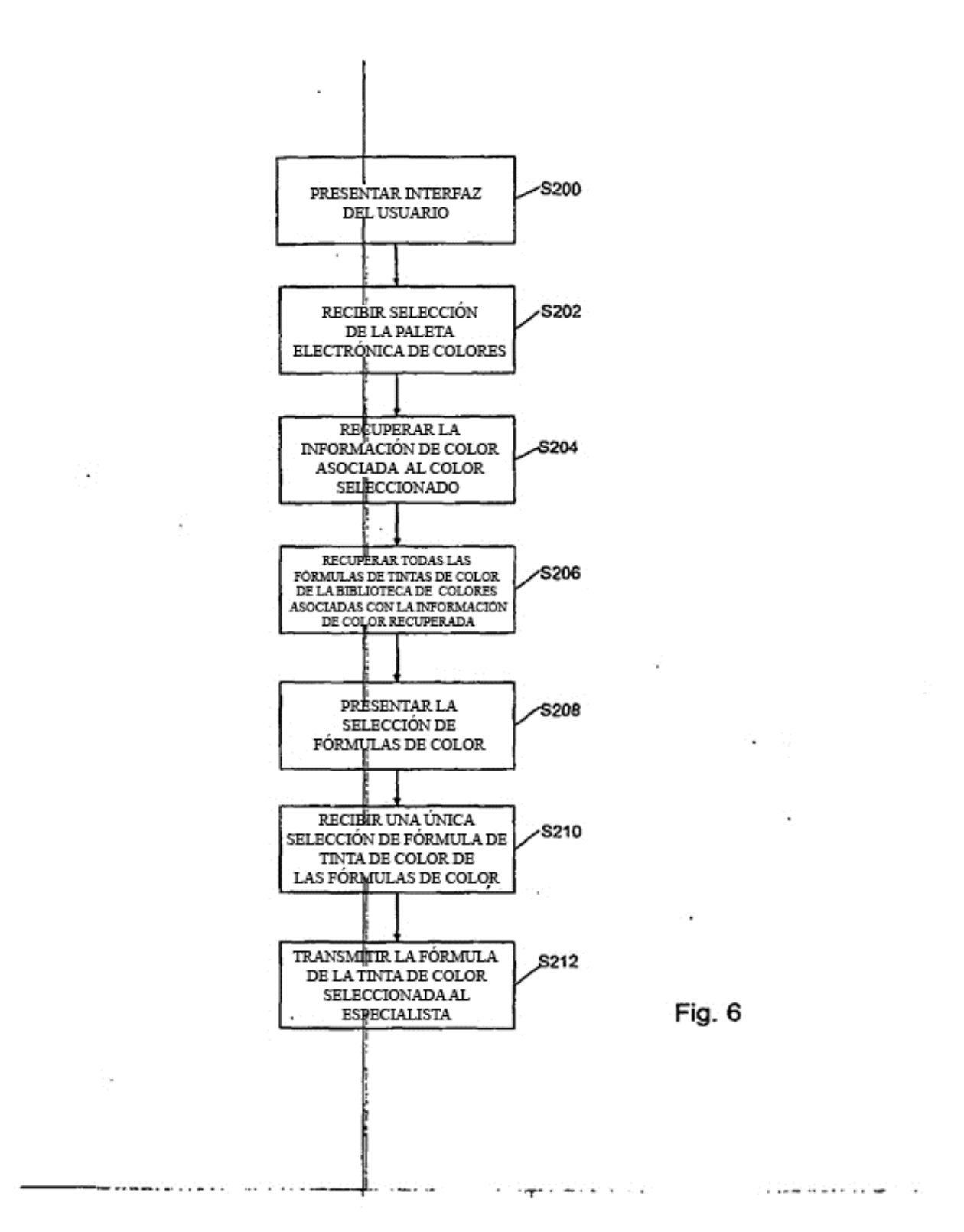

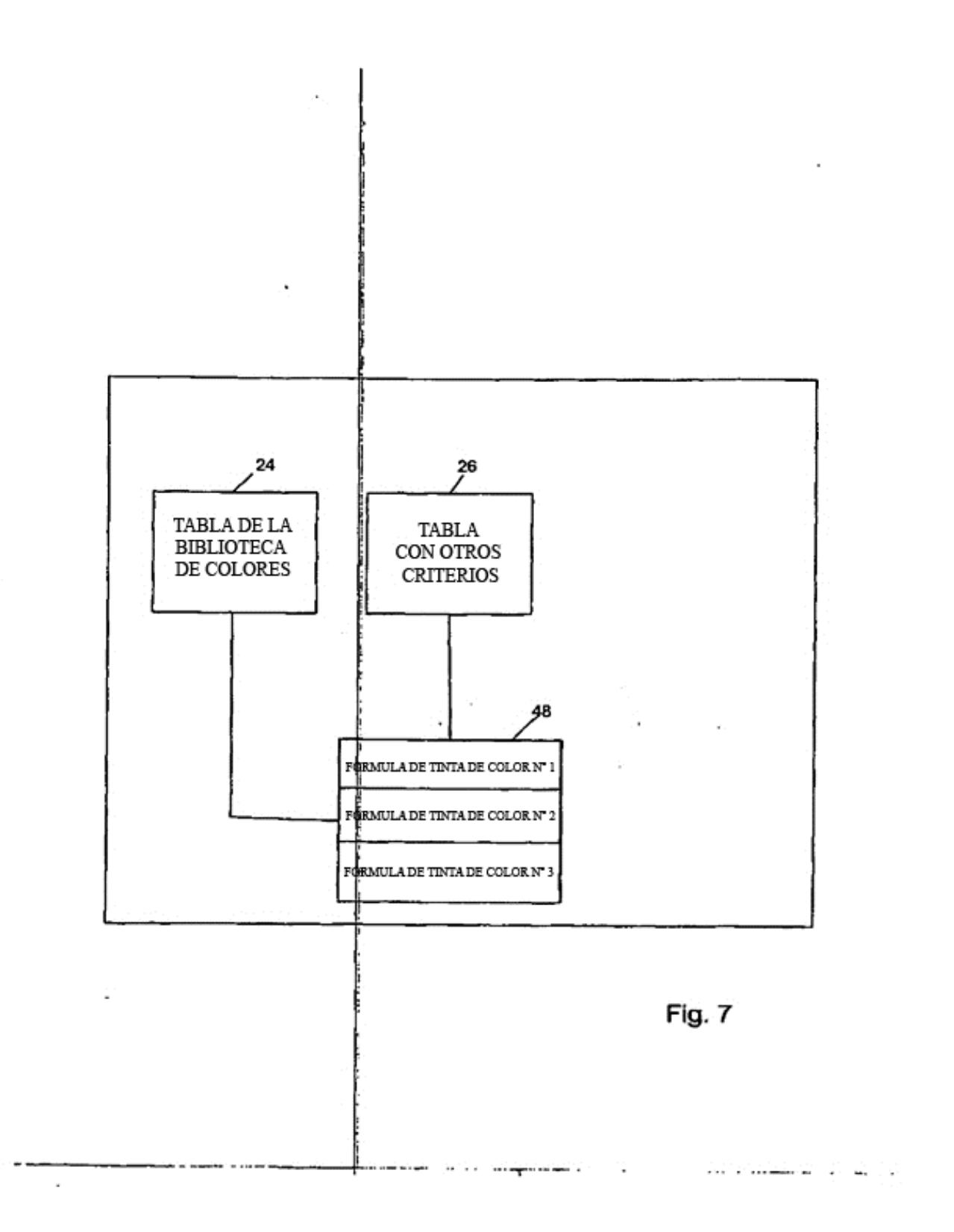

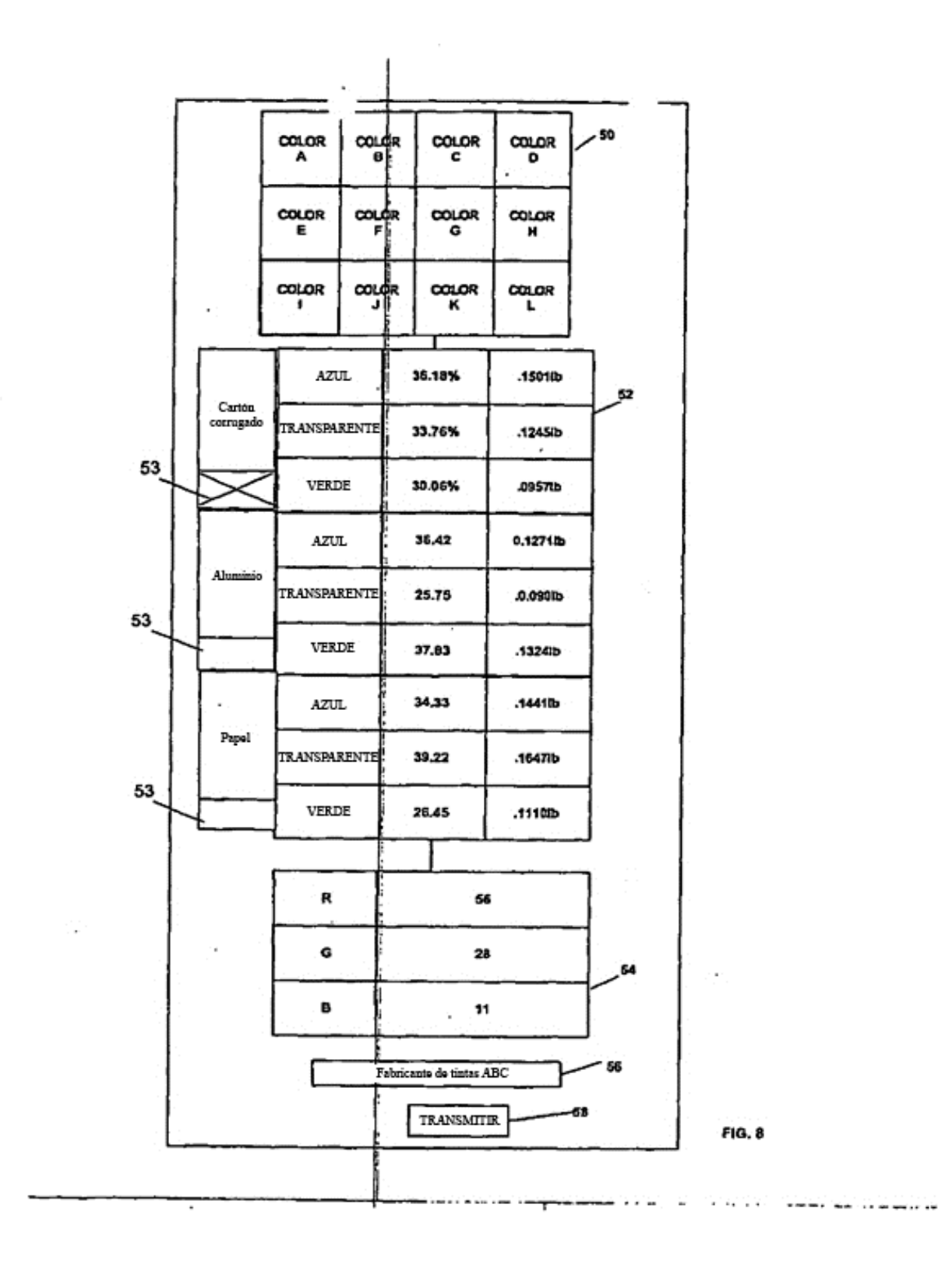